# **Searching and Sorting**

*Commonly used methods*

**Pallab Dasgupta Professor, Dept. of Computer Sc & Engg**

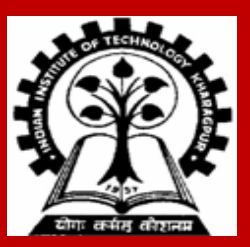

# **Search**

**INDIAN INSTITUTE OF TECHNOLOGY KHARAGPUR <sup>2</sup>**

# **Searching**

**Check if a given element (called** *key***) occurs in the array.**

• **Example: array of student records; rollno can be the key.**

**Two methods to be discussed:**

- **If the array elements are unsorted.**
	- **Linear search**
- **If the array elements are sorted.**
	- **Binary search**

## **Basic Concept of Linear Search**

**Basic idea:**

- **Start at the beginning of the array.**
- **Inspect elements one by one to see if it matches the key.**

**Time complexity:**

- **A measure of how long an algorithm takes to run.**
- **If there are** *n* **elements in the array:**
	- **Best case:**

 **match found in first element (1 search operation)**

• **Worst case:** 

 **no match found, or match found in the last element (n search operations)**

• **Average case:** *(n + 1) / 2 search operations*

## **Linear Search**

**{**

**}**

**/\* The function returns the array index where the match is found. It returns -1 if there is no match. \*/**

```
int linear_search (int a[], int size, int key)
```

```
int pos = 0;
while ((pos < size) && (a[pos] != key)) pos++;
if (pos < size)
       return pos; /* Return the position of match */
return -1; /* No match found */
```
## **Binary Search**

**INDIAN INSTITUTE OF TECHNOLOGY KHARAGPUR <sup>6</sup>**

## **Basic Concept**

**Binary search is applicable if the array is** *sorted***.**

#### **BASIC IDEA**

- **Look for the target in the middle.**
- **If you don't find it, you can ignore half of the array, and repeat the process with the other half.**

**In every step, we reduce the number of elements to search in by half.**

# **The Basic Strategy**

**What do we want?**

• **Find split between values larger and smaller than key:**

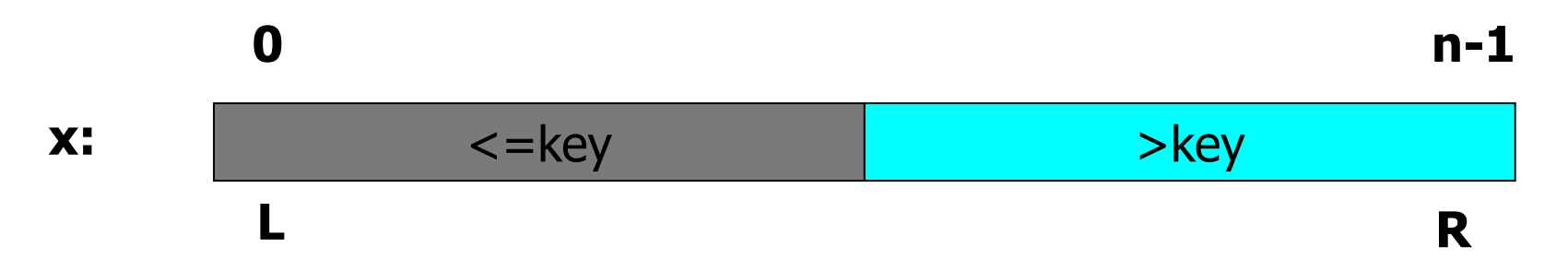

- **Situation while searching:**
	- **Initially L and R contains the indices of first and last elements.**
- **Look at the element at index [(L+R)/2].** 
	- **Move L or R to the middle depending on the outcome of test.**

# **Binary Search**

```
/* If key appears in x[0..size-1], return its location, pos such that x[pos]==key. 
If not found, return -1 */
```

```
int bin_search (int x[ ], int size, int key)
{
        int L, R, mid;
          _________________ ;
        while ( ____________ )
        {
 __________________;
        }
        _________________ ;
}
```
## **The basic search iteration**

**int bin\_search (int x[ ], int size, int key)**

**{**

**}**

```
int L, R, mid;
_________________;
while ( ____________ )
{
           mid = (L + R) / 2;
           if (x[mid] <= key) L = mid;
           else R = mid; }
_________________ ;
```
## **Loop termination criterion**

**int bin\_search (int x[ ], int size, int key)**

**\_\_\_\_\_\_\_\_\_\_\_\_\_\_\_\_\_;**

```
int L, R, mid;
```
**{**

**}**

**{**

**}**

```
while ( L+1 != R 
)
          mid = (L + R) / 2;
         if (x[mid] <= key) L = mid;
          else R = mid;
```
**\_\_\_\_\_\_\_\_\_\_\_\_\_\_\_\_\_ ;**

## **Initialization and Return Value**

```
int bin_search
(int
x[ ], int size, int key)
```
**{**

**}**

```
int L, R, mid;
         L = 

1; R = size;
        while ( L+1 != R )
        {
                  mid = (L + R) / 2;
                  if (x[mid] <= key) L = mid;
                  else R = mid; }
        if (L >= 0 && x[L] == key) return L;
 else return 
1;
```
## **Binary Search Examples**

**Sorted array**

**-17 -5 3 6 12 21 45 63 50**

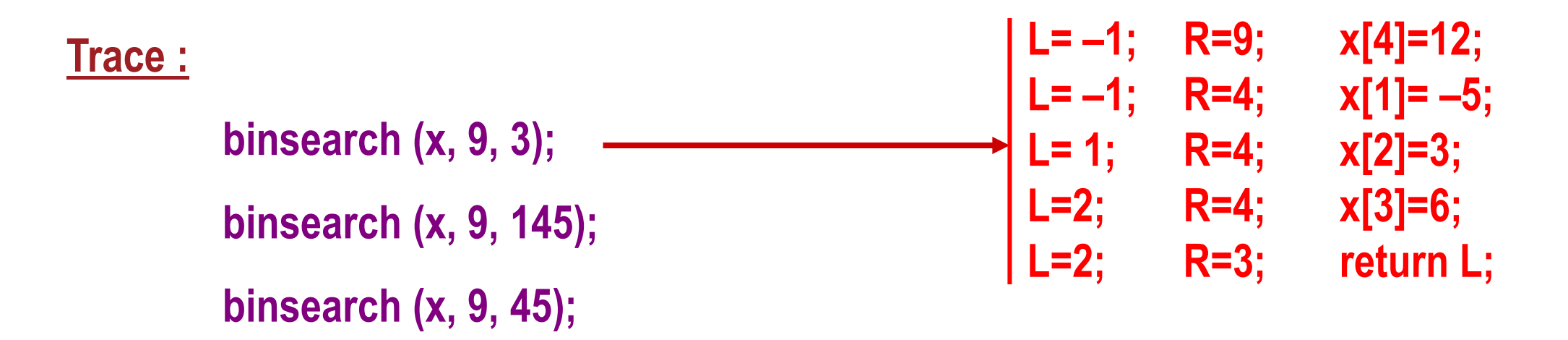

**We may modify the algorithm by checking equality with x[mid].**

## **Is it worth the trouble ?**

**Suppose that the array x has 1000 elements.**

**Ordinary search**

– **If** *key* **is a member of x, it would require 500 comparisons on the average.**

**Binary search**

- **after 1st compare, left with 500 elements.**
- **after 2nd compare, left with 250 elements.**
- **After at most 10 steps, you are done.**

# **Time Complexity**

**If there are n elements in the array.**

• **Number of iterations required: log2n**

**For n = 64 (say).**

• **…….**

- **Initially, list size = 64.**
- **After first compare, list size = 32.**
- **After second compare, list size = 16.**
- **After third compare, list size = 8.**
- **After sixth compare, list size = 1.**

**2 <sup>k</sup>= n, where k is the number of steps.**

> $log_2 64 = 6$ **log<sup>2</sup> 1024 = 10**

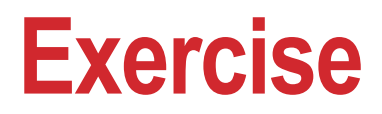

**Write a recursive version of the Binary Search function.**

# **Sorting**

**INDIAN INSTITUTE OF TECHNOLOGY KHARAGPUR**

## **The Basic Problem**

```
Given an array: x[0], x[1], ... , x[size-1] reorder entries so that
           x[0] <= x[1] <= . . . <= x[size-1]
```
• **List is in non-decreasing order.**

**We can also sort a list of elements in non-increasing order.**

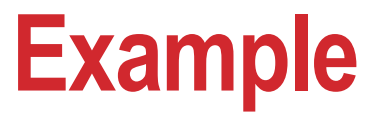

**Original list:**

 **10, 30, 20, 80, 70, 10, 60, 40, 70**

**Sorted in non-decreasing order:**

 **10, 10, 20, 30, 40, 60, 70, 70, 80**

**Sorted in non-increasing order:**

 **80, 70, 70, 60, 40, 30, 20, 10, 10**

#### **General situation :**

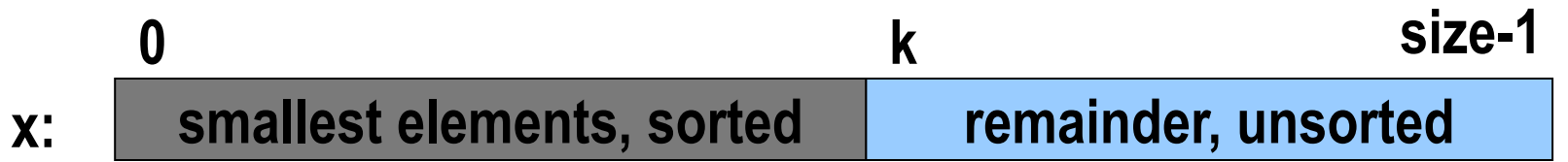

#### **Step :**

- **Find smallest element, mval, in x[k..size-1]**
- **Swap smallest element with x[k], then increase k.**

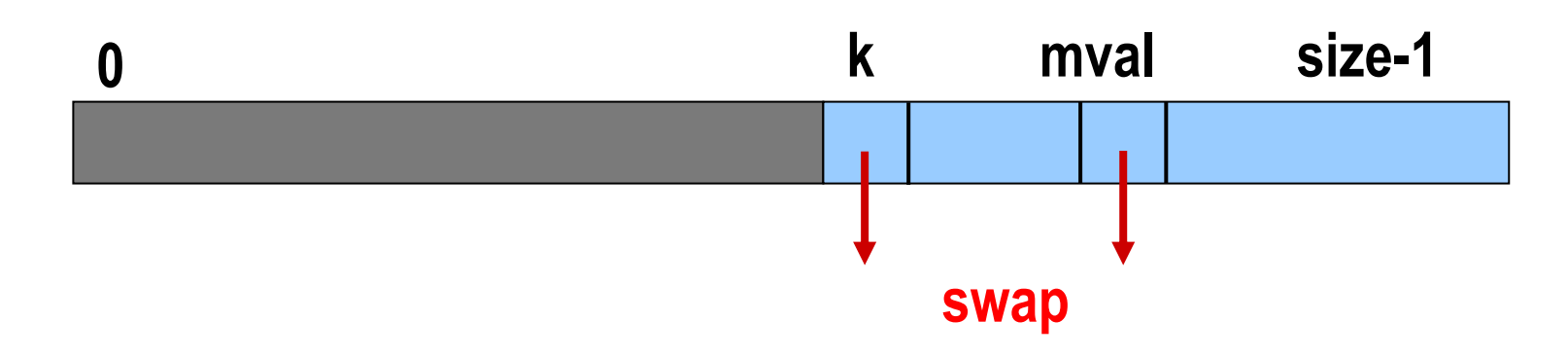

## **Subproblem**

**{** 

**}**

**/\* Find index of smallest element in x[k..size-1] \*/**

```
int min_loc (int x[ ], int k, int size)
```
**int j, pos;** 

```
pos = k; 
for (j=k+1; j<size; j++)
            if ( x[ j ] < x[ pos ] ) pos = j;
return pos;
```
# **Selection Sort Function**

**/\* Sort x[0..size-1] in non-decreasing order \*/**

```
int sel_sort (int x[ ], int size)
{ 
          int k, m;
```

```
for (k=0; k<size-1; k++)
 {
                m = min_loc (x, k, size);
                 temp = a[ k ]; a[ k ] = a[ m ]; a[ m ] = temp; /* Exchange */
        }
```
**}**

**INDIAN INSTITUTE OF TECHNOLOGY KHARAGPUR**

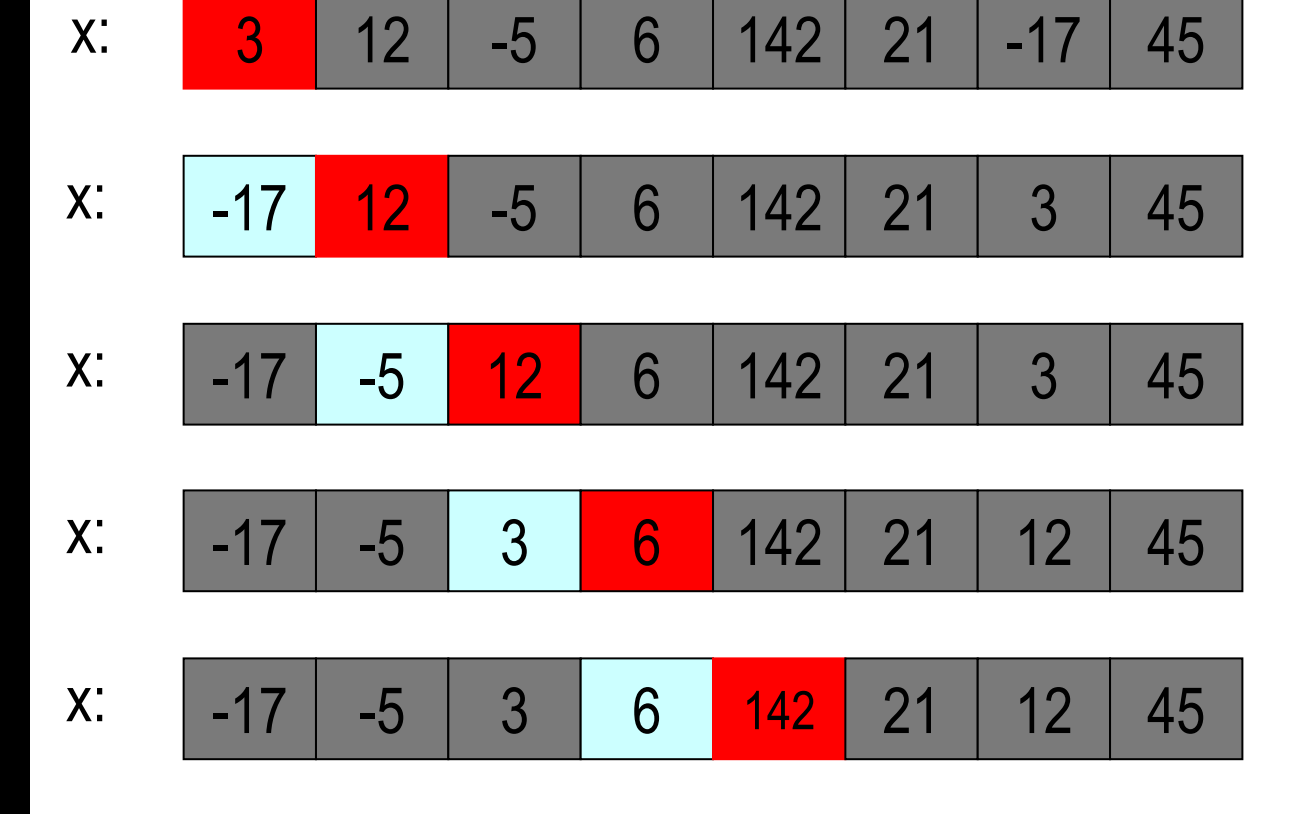

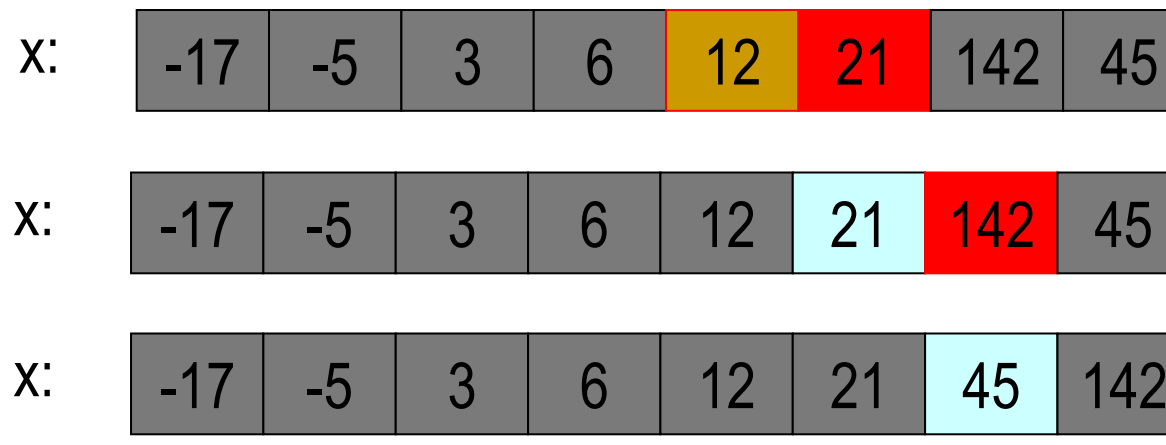

# **Example**

# **Analysis**

**How many steps are needed to sort** *n* **items ?** 

- **Total number of steps** *proportional* **to n2.**
- **What is the number of comparisons?**

**(n-1)+(n-2)+……+1= n(n-1)/2**

**Of the order of n 2**

• **Worst Case? Best Case? Average Case?**

## **INSERTION SORT**

**General situation :**

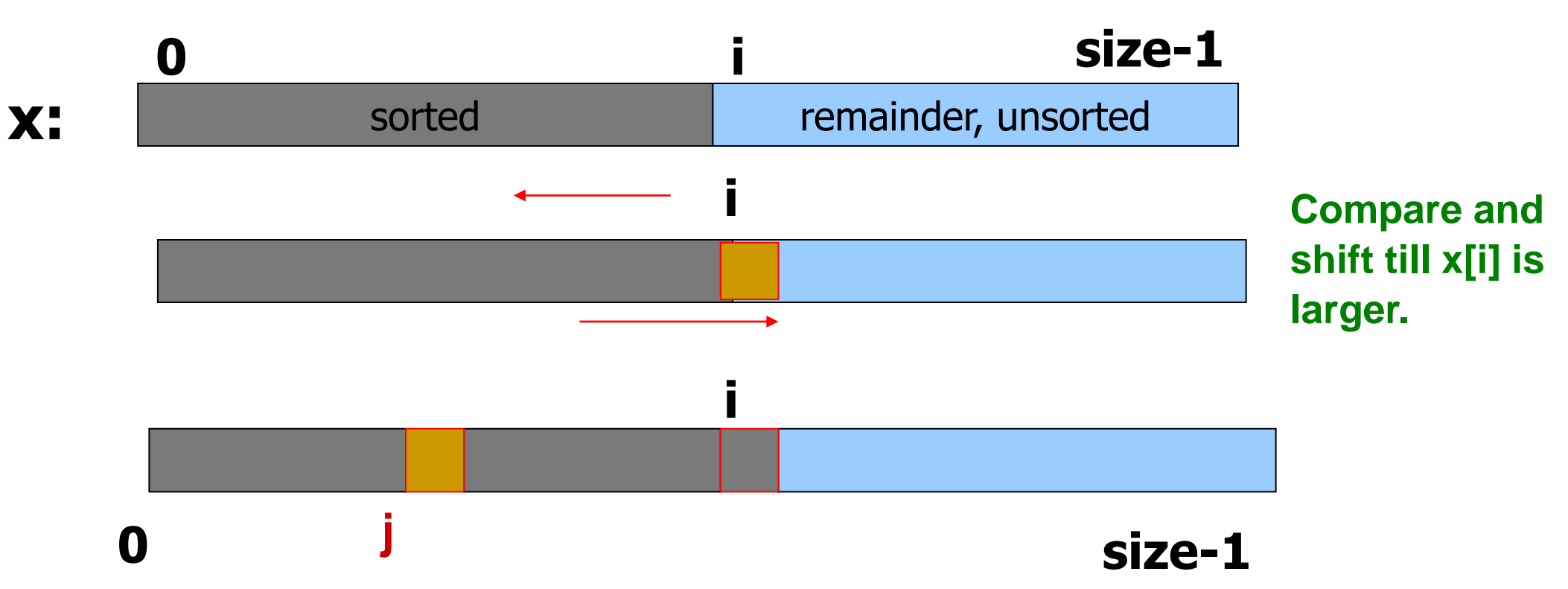

## **Insertion Sort**

**{**

**}**

```
void insert_sort ( int list[ ], int size )
```
**int i,j,item;**

```
for (i=1; i<size; i++)
 {
          item = list[i] ;
          for (j=i-1; (j>=0)&& (list[j] > i); j--) list[j+1] = list[j];
          list[j+1] = item ;
}
```
# **Time Complexity**

**Number of comparisons and shifting:**

- **Worst case?**   $1 + 2 + 3 + \ldots + (n-1) = n(n-1)/2$
- **Best case?**

 **1 + 1 + …… to (n-1) terms = (n-1)**

## **Some Efficient Sorting Methods**

**Two of the most popular sorting algorithms are based on divide-and-conquer approach.**

- **Quick sort**
- **Merge sort**

**Basic idea (divide-and-conquer method):**

```
sort (list)
{
          if the list has length greater than 1
 {
                   Partition the list into lowlist and highlist;
                   sort (lowlist);
                   sort (highlist);
                   combine (lowlist, highlist);
 }
}
```
## **QUICKSORT**

**At every step, we select a** *pivot element* **in the list (usually the first element).**

- **We put the pivot element in the** *final position* **of the sorted list.**
- **All the elements less than or equal to the pivot element are to the left.**
- **All the elements greater than the pivot element are to the right.**

# **Partitioning**

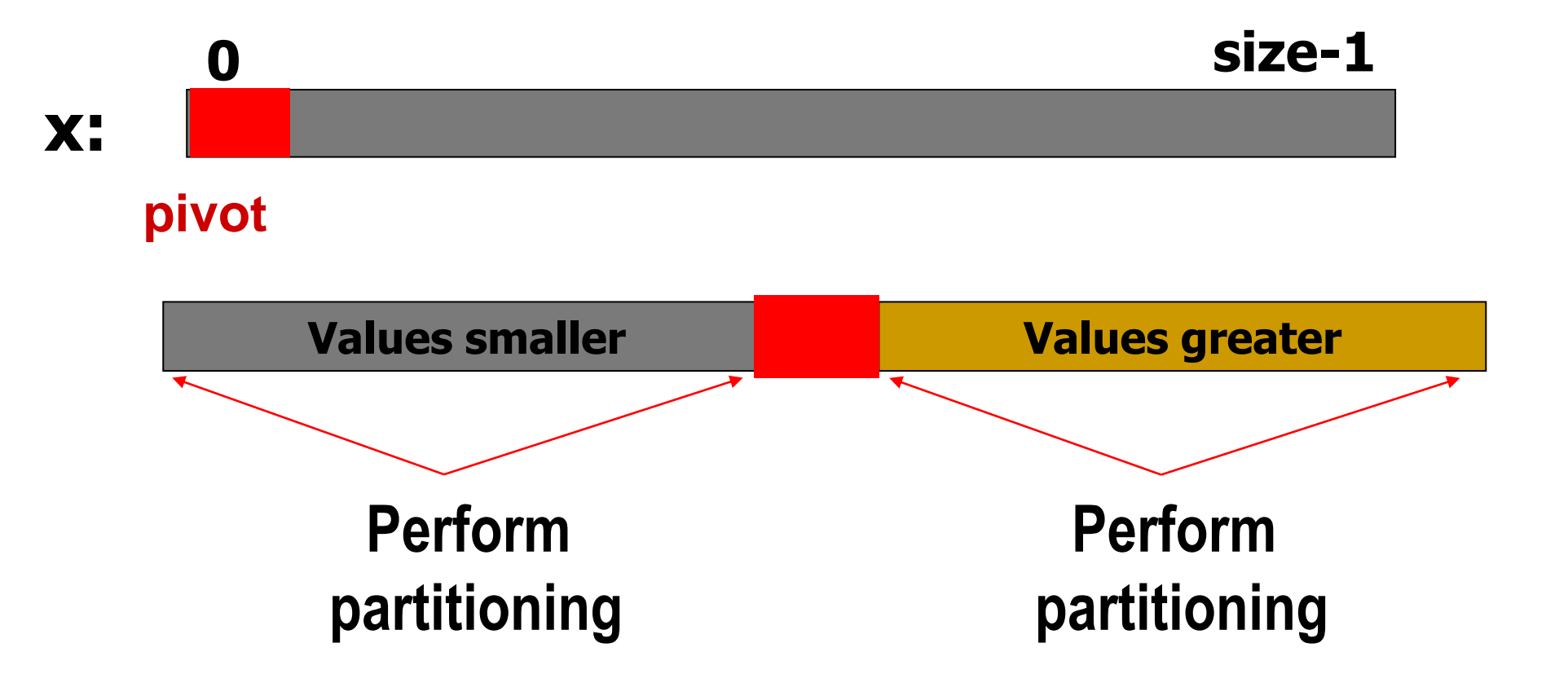

## **Preparation**

**{**

**}**

**{**

**}**

**void print (int x[], int low, int high)**

```
int i;
         for(
i=low; i<=high; 
i++) printf(" %d", x[i]);
 printf("
\n");
```

```
void swap (int *a, int *b)
```

```
 int tmp=*a; *a=*b; 
*b=tmp
;
```
## **Quicksort**

**{**

**void partition ( int x[ ], int low, int high )**

```
 int i = low+1, j = high;
 int pivot = x[low];
```

```
 if (low >= high) return;
     while (i<j) {
       while ((x[i]<pivot) && (i<high)) i++;
       while ((x[j]>=pivot) && (j>low)) j--;
       if (i<j) swap (&x[i], &x[j]);
 }
```

```
 if (j==high) {
         swap (&x[j], &x[low]);
          partition (x, low, high-1);
 } 
    else if (i==low+1)
          partition (x, low+1, high); 
   else {
          swap (&x[j], &x[low]);
          partition (x, low, j-1);
          partition (x, j+1, high);
 }
```
**}**

## **Time Complexity**

**Worst case:**

 **n <sup>2</sup>==> list is already sorted**

**Average case:**

 **n log2n**

**Statistically, quick sort has been found to be one of the fastest algorithms.**

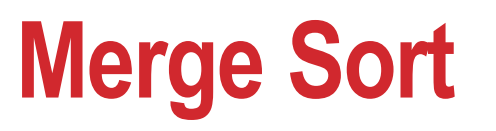

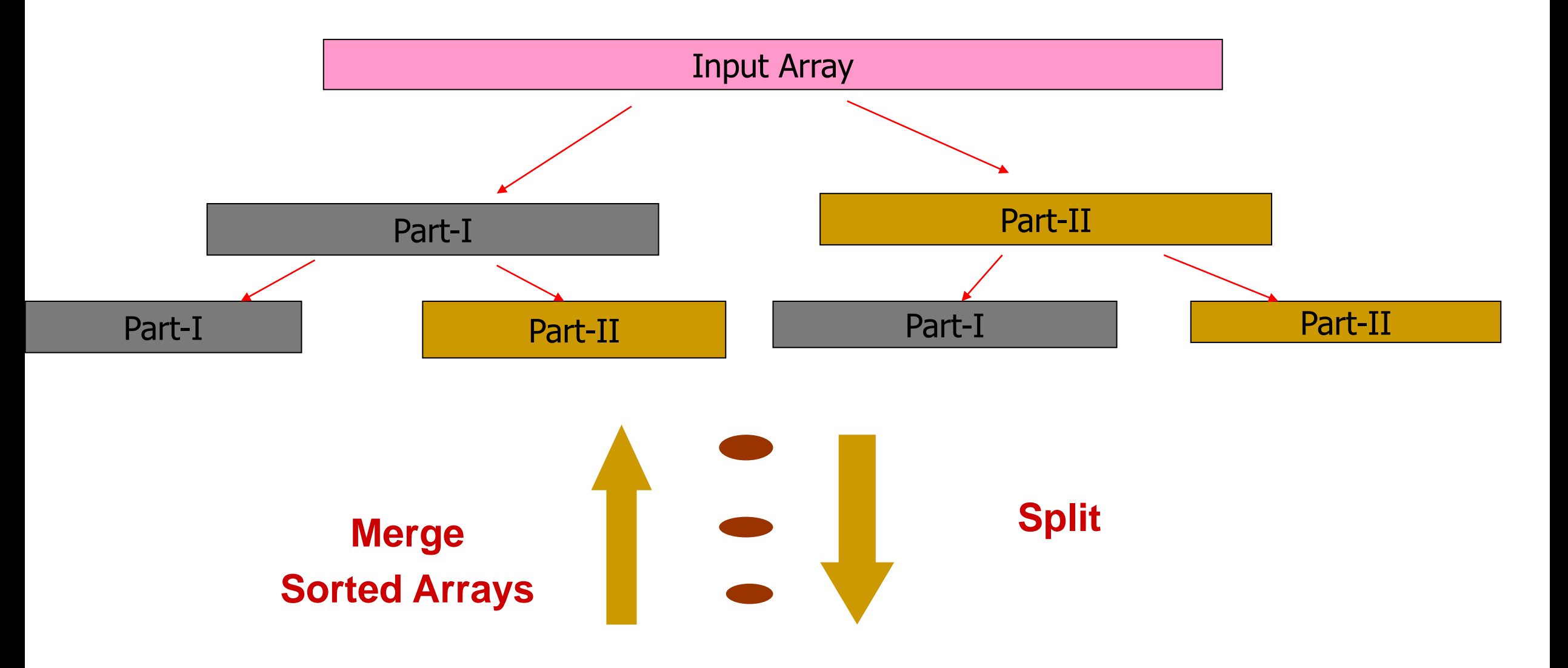

# **Merging two sorted arrays**

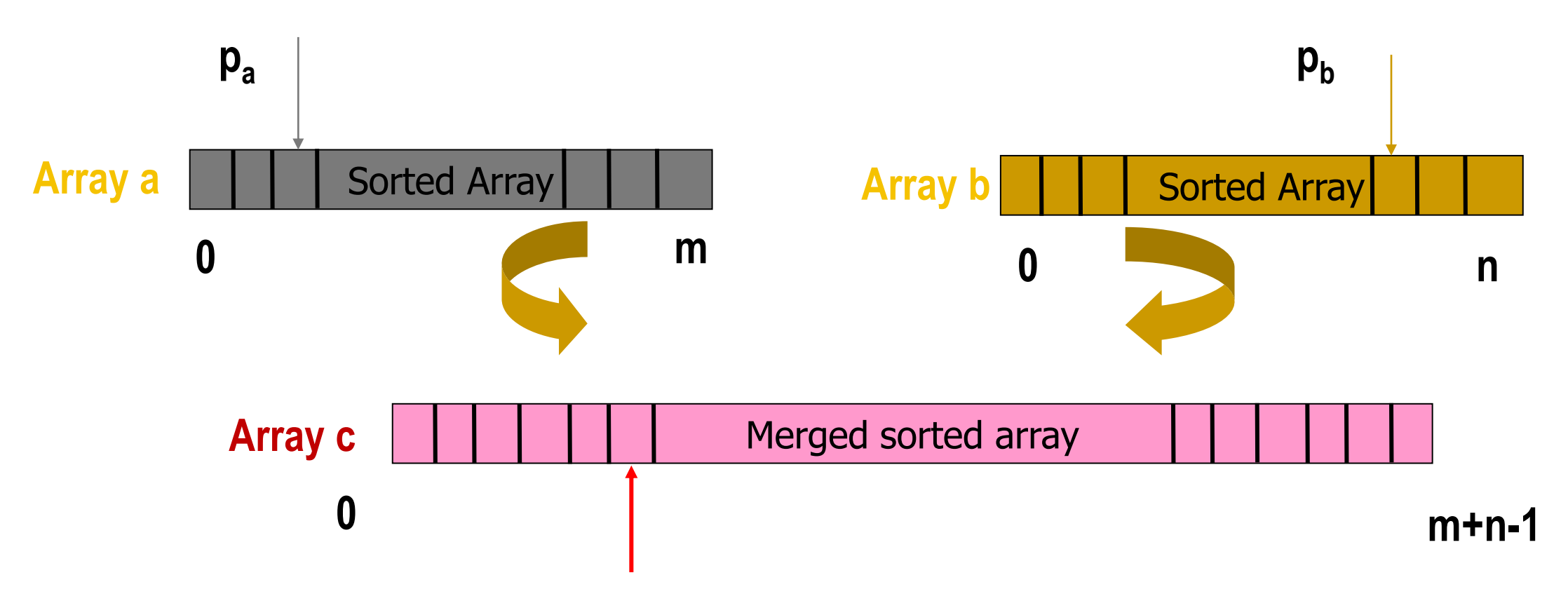

**Move and copy elements pointed by p<sup>a</sup> if its value is smaller than the element pointed by p<sup>b</sup> in (m+n-1) operations; otherwise, copy elements pointed by p<sup>b</sup> .**

## **Example**

**Initial array A contains 14 elements:**

• **66, 33, 40, 22, 55, 88, 60, 11, 80, 20, 50, 44, 77, 30**

**Pass 1 :: Merge each pair of elements**

• **(33, 66) (22, 40) (55, 88) (11, 60) (20, 80) (44, 50) (30, 70)**

**Pass 2 :: Merge each pair of pairs**

• **(22, 33, 40, 66) (11, 55, 60, 88) (20, 44, 50, 80) (30, 77) Pass 3 :: Merge each pair of sorted quadruplets**

• **(11, 22, 33, 40, 55, 60, 66, 88) (20, 30, 44, 50, 77, 80)**

**Pass 4 :: Merge the two sorted subarrays to get the final list**

• **(11, 20, 22, 30, 33, 40, 44, 50, 55, 60, 66, 77, 80, 88)**

```
void merge_sort ( int *a, int n )
   int i, j, k, m;
   int *b, *c;
   if (n>1) {
          k = n/2; m = n-k;
           b = (int *) calloc(k,sizeof(int));
           c = (int *) calloc(m,sizeof(int));
           for (i=0; i<k; i++) b[i] = a[i];
          for (j=k; j\le n; j++) c[j-i] = a[j];
           merge_sort (b, k);
           merge_sort (c, m);
           merge (b, c, a, k, m);
          free(b); free(c);
 }
```
**{**

**}**

```
void merge (int *a, int *b, int *c, int m, int n)
{
    int i=0, j=0, k=0, p;
    do {
           if (a[i] < b[j]) { c[k]=a[i]; i++; } 
           else { c[k]=b[j]; j++; }
           k++;
    } while ((i<m) && (j<n));
    if (i == m) {
           for (p=j; p<n; p++) { c[k]=b[p]; k++; }
 }
    else {
           for (p=i; p<m; p++) { c[k]=a[p]; k++; }
 }
}
```